# Computational Structures in Data Science

Lecture: Dictionaries and Mutable Data

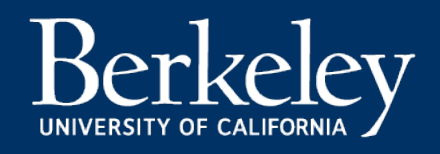

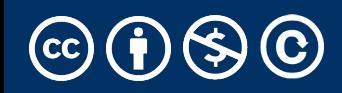

### Maps Project Next Week!

### • Partner Project

- See thread on Ed
- "Phases" break the project down:
	- Phases 0 and 1 are easier than 2 and 3.
- Checkpoint Weds 2/28
	- Worth 4/40 points, you need to make progress on Phase 0 and 1 (easier parts)
- Final Deadline Mar 8 (Mon)

# Computational Structures in Data Science

### Dictionaries

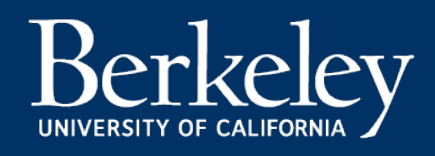

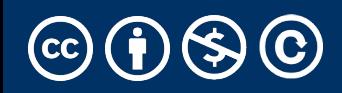

# Learning Objectives

- •Dictionaries are a new type in Python
- •Lists let us index a value by a number, or position.
- •Dictionaries let us index data by other kinds of data.

### Dictionaries

#### •Constructors:

- •dict( <list of 2-tuples> )
- •dict( <key>=<val>, ...) # like kwargs
- •**{ <key exp>:<val exp>, … }**
- •{ <key>:<val> for <iteration expression> }
	- •>>>  $\{x:y \text{ for } x,y \text{ in } zip(["a", "b"] , [1,2])\}$
	- $\cdot$ {'a': 1, 'b': 2}

### •Selectors: **<dict>[ <key> ]**

- •<dict>.keys(), .items(), .values()
- •<dict>.get(key [, default] )
- •Operations:
	- Key in, not in, len, min, max
	- $\left| \langle \text{dist} \rangle \right| \langle \text{key} \rangle = \left| \langle \text{val} \rangle \right|$

```
person = { 'name': 'Michael' }
person.get('name')
person['email'] = 'ball@berkeley.edu'
person.keys()
'phone' in person
```

```
text = 'One upon a time'
{ word : len(word) for word in text.split() }
```
# Computational Structures in Data Science

# Mutability

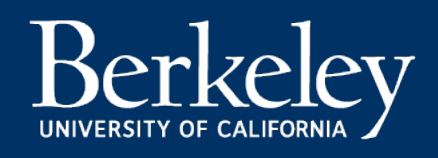

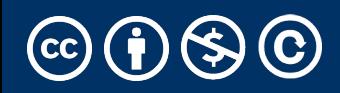

## Learning Objectives

- •Distinguish between when a function mutates data, or returns a new object
	- Many Python "default" functions return new objects
- •Understand modifying objects in place
- •Python provides "is" and "==" for checking if items are the same, in different ways

### Why does Mutability Matter?

- Mutable data is a reality lists, dictionaries, objects (coming soon)
- It's a challenging aspect of programming
- There are common patterns, which you will *slowly* become familiar with and internalize.
- Use your environment diagrams!

## Objects in Python

- An **object** is a bundle of data and behavior.
- A type of object is called a **class**.
- •Every value in Python is an object.
	- string, list, int, tuple, et
- •All objects have attributes
- •Objects often have associated methods
	- Ist.append(), Ist.extend(), etc
- •Objects have a value (or values)
	- Mutable: We can change the object after it has been created
	- Immutable: We cannot change the object.
- •Objects have an *identity*, a reference to that object.

### Immutable Object: string

- course = 'CS88'
- What kind of object is it?
	- type(course)
- What data is inside it?
	- course[0]
	- course[2:]
- What methods can we call?
	- course.upper()
	- course.lower()

• None of these methods modify our original string.

### Mutable Objects: lists and dictionaries

- •Immutable the value of the object cannot be changed
	- •integers, floats, booleans
	- •strings, tuples
- •Mutable the value of the object can change
	- •Lists

```
•Dictionaries
```

```
>>> alist = [1,2,3,4]
>>> alist
[1, 2, 3, 4]>>> alist[2]
3
>>> alist[2] = 'elephant'
>>> alist
[1, 2, 'elephant', 4]
```

```
>>> adict = \{ 'a':1, 'b':2 \}>>> adict
\{ 'b': 2, 'a': 1 \}>>> adict['b']
2
>>> adict['b'] = 42
>>> adict['c'] = 'elephant'
>>> adict
{'b': 42, 'c': 'elephant', 'a': 
1}
```
### Dictionaries – by example Dictionaries

#### Constructors:

```
dict( hi=32, lo=17) 
dict([('hi',212),('lo',32),(17,3)])
\{ 'x':1, 'y':2, 3:4 \}{wd : len(wd) for wd in "The quick brown fox".split()}
```
### Selectors:

```
water['lo']
<dict>.keys(), .items(), .values()
<dict>.get(key [, default] )
```
### Operations:

in, not in, len, min, max 'name' in course

#### Mutators

```
course['number' ] = 'C88C'
course.pop('room')
del course['room']
```
### Immutability vs Mutability

•An immutable value is unchanging once created.

•Immutable types (that we've covered): int, float, string, tuple

```
a_string = "Hi y'all"
a_{\text{string}[1]} = "I" # ERRORa_string += ", how you doing?"
an int = 20an_int += 2
```
- •A mutable value can change in value throughout the course of computation. All names that refer to the same object are affected by a mutation.
- •Mutable types (that we've covered): list, dict

```
grades = [90, 70, 85]
grades_copy = grades # Not actually a copy!
grades[1] = 100 # grades_copy changes too!
words = {"agua": "water"}
words["pavo"] = "turkey"
```
- •A variable assigned a compound value (object) is a reference to that object.
- •Mutable objects can be changed but the variable(s) still refer to it
	- x is still the same object, but it's values have changed.

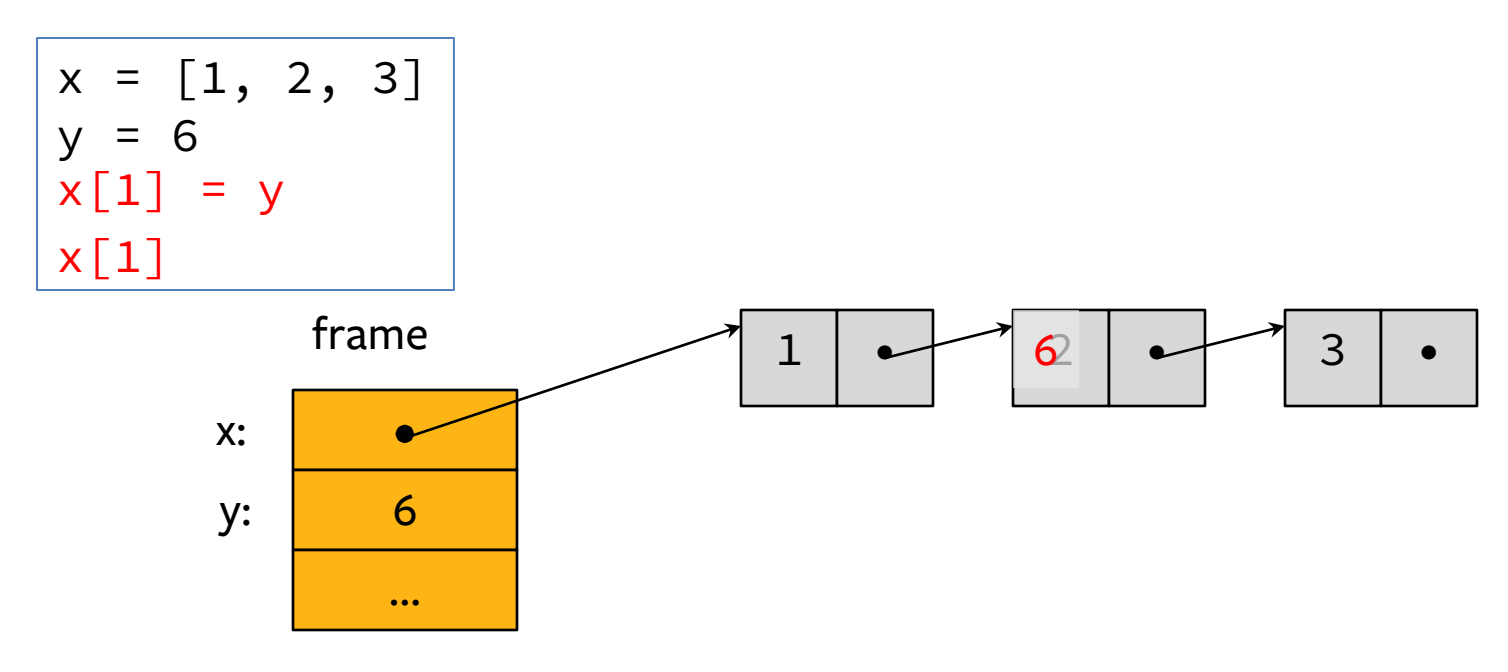

### [Mutating L](http://pythontutor.com/composingprograms.html)ists: Example functions of

- append() adds a single element to a list:
	- $s = [2, 3]$
	- $t = [5, 6]$
	- s.append(4)
	- s.append(t)
	- $t = 0$

#### Try in PythonTutor.

• extend() adds all the elements in one list to another list:

$$
s = [2, 3]
$$
  
\n
$$
t = [5, 6]
$$
  
\ns.extend(4) # **Q** Error: 4 is not an iterable!  
\ns.extend(t)  
\n
$$
t = 0
$$

Try in PythonTutor. (After deleting the bad line)

### Mutating Lists -- More Functions!

- •list += [x, y, z] # just like extend.
	- You need to be careful with this one! It modifies t
- •pop() removes and returns the last element:
	- $s = [2, 3]$
	- $t = [5, 6]$
	- $t = s.pop()$

Try in PythonTutor.

• remove () removes the first element equal to the a

 $s = [6, 2, 4, 8, 4]$ 

s.remove(4)

Try in PythonTutor.

### Python Tutor: Assignments Are References

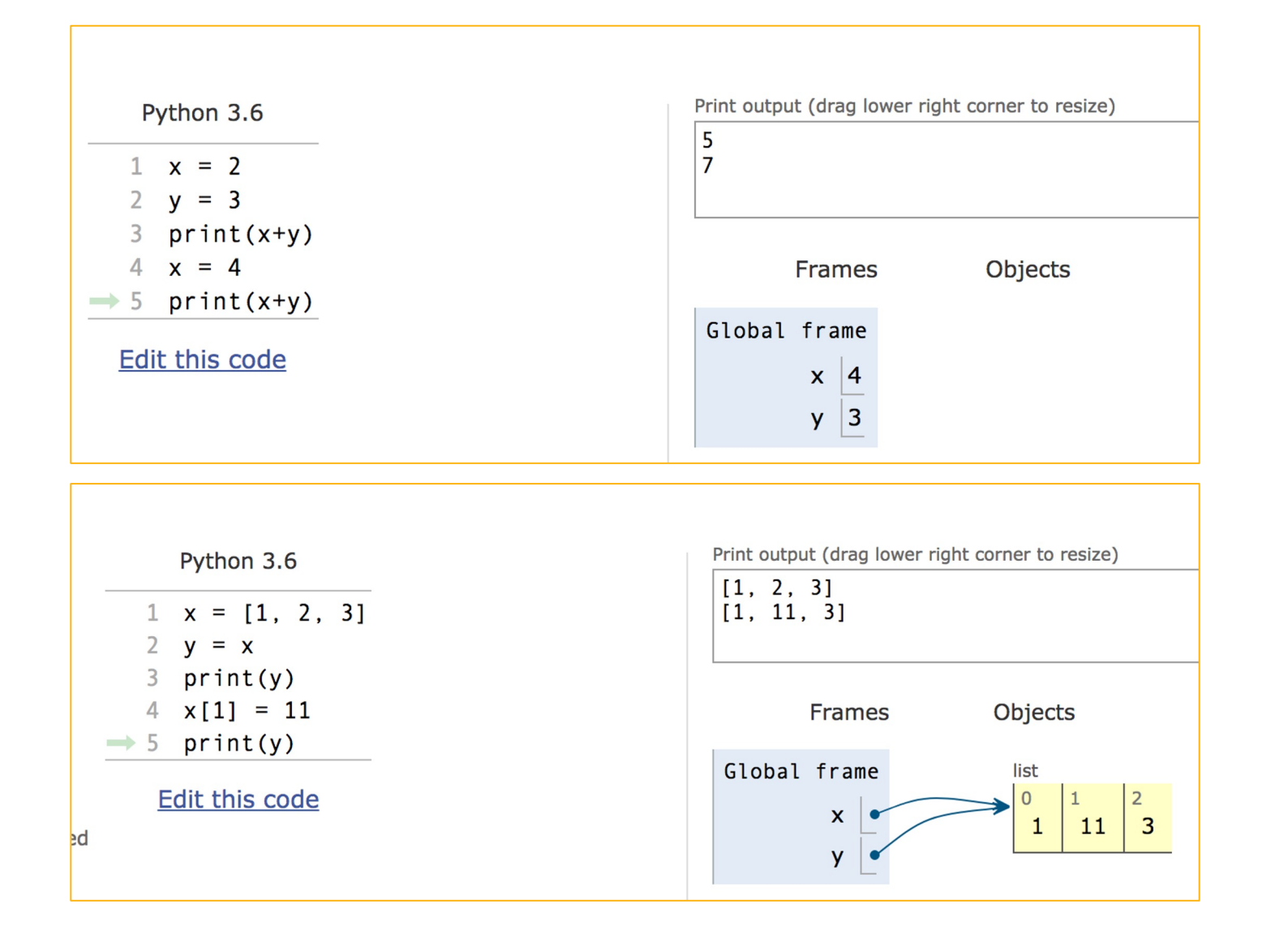

### Mutable Data Inside Immutable Obje

- •Mutable objects can "live" inside immutable
- •An immutable sequence may still change if it [value as an elemen](http://pythontutor.com/composingprograms.html)t.
- Be very careful, and probably do notdo thi

t = (1, [2, 3]) t[1][0] = 99 t[1][1] = "Problems"

•Try in PythonTutor

## Equality vs Identity

 $list1 = [1, 2, 3]$  $list2 = [1, 2, 3]$ 

 $\cdot$  Equality:  $exp0 == exp1$ [evaluates to](http://pythontutor.com/composingprograms.html) True if both exp0 and exp1 evaluate to objects co object can define what == means)

### $list1 == list2 # True$

- Identity: exp0 is exp1 evaluates to True if both exp0 and exp1 evaluate to the same
- Identical objects always have equal values.

### list1 **is** list2 # False

• <u>Try in PythonTutor.</u>

### Identity and == vs is

How do we know if two names (variables) are the same exact object? i.e. Will modifying one modify the other?

```
>>> alist = [1, 2, 3, 4]>>> alist == [1, 2, 3, 4] # Equal values?
True
>>> alist is [1, 2, 3, 4] # same object?
False
>>> blist = alist # assignment refers
>>> alist is blist # to same object
True
>>> blist = list(alist) # type constructors copy
>>> blist is alist
False
>>> blist = alist[ : ] # so does slicing
>>> blist is alist
False
>>> blist
\lceil 1, 2, 3, 4 \rceil>>>
```
### What is the meaning of is?

- is in Python means two items have the exact same *identity*
- Thus, a is b implies  $a == b$
- Why? Each object has a function  $id()$  which returns its "address"
	- We won't get into what this means, but it's essentially an internal "locator" for that data in memory.
	- Think of two houses which have the exact same floor plan, look the same, etc. The are "the same house" but each have a unique address. (And thus are different houses)
- Think this is tricky? cool? amazing?
- Take CS61C (Architecture) and CS164 (Programming Languages)

# Computational Structures in Data Science

### Passing Data Into Functions

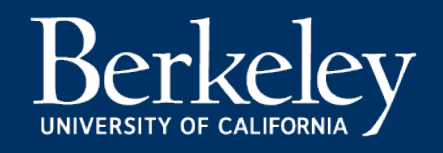

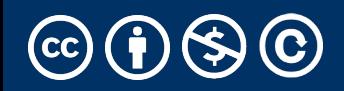

## Learning Objectives

- Passing in a mutable object in a function in Python lets you modify that object
- Immutable objects don't change when passed in as an argument
- Making a new name doesn't affect the value outside the function
- Modifying mutable data **does** modify the values in the parent frame.

### Mutating Arguments

- •Functions can mutate objects passed in as an argument
- •Declaring a new variable with the same name as an argun [scope of our functi](https://pythontutor.com/cp/composingprograms.html)on
	- $\bullet$  You can think of this as creating a new name, in the san
	- This will not modify the data outside the function, ever
- BUT
	- We can still directly modify the object passed in ... even other frame or environment.
	- We directly call methods on that object.
- •View Python Tutor

### Understanding Python: What should we return?

- •Why do some functions return None?
- •Why do some functions return a value?

Functions that mutate an argument usually return None!

### C88C / 61A / Data Science View: Avoid mutating data unless it's necessary!

Mutations are useful, but can get confusing quickly. This is why we focus on *functional programming* - map, filter, reduce, list comprehensions, etc.

### Functions that Mutate vs Return New Objects

- Lists:
	- sorted(list) retiurns a new list
	- list.sort() modifies the list, returns None
	- list.append() modifies the list, returns None
	- list.extend() modifies the list, returns None

### Python Gotcha's: a += b and a = a + b

- Sometimes similar *looking* operations have very different re
- Why?
- = always binds (or re-binds) a value to a name.
- Python Tutor

def add\_data\_to\_thing(thing, data): print(f"+=, Before: {thing}") thing += data print(f"+=, After: {thing}") return thing

```
def new_thing_with_data(thing, data):
     print(f"=, Before: {thing}")
     thing = thing + data
     print(f"=, After: {thing}")
     return thing
```
# Computational Structures in Data Science

### Mutable Functions

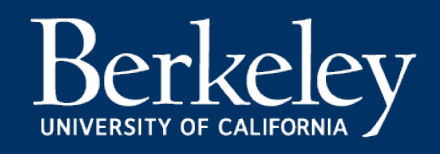

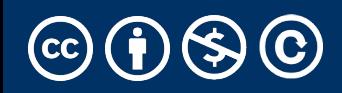

## Learning Objectives

- Remember: Each function gets its own new frame
- Inner functions can access data in the parent environment
- Use an inner function along with a mutable data type to capture changes

### Making Functions that Capture and

- We want to make a function, which returns a function that can
- Python Tutor Link

```
def make_counter():
    counter = [0]def count_up():
            counter[0] += 1
            return counter
    return count_up
c = make_counter()print(c)
c()c()c()
```
## Functions with Changing State

- •Goal: Use a function to repeatedly withdraw from a bank account that starts with \$100.
- Build our account: withdraw = make\_withdraw\_account(100)
- •First call to the function:
- withdraw $(25)$  # 75
- •Second call to the function:
- withdraw $(25)$  # 50
- •Third call to the function:
	- withdraw(60) # 'Insufficient funds'

### How Do We Implement Bank Accour

- A mutable value in the parent frame can maintain the local state for a function.
- View in PythonTutor

def make\_withdraw\_account(initial): balance = [initial]

> def withdraw(amount): if balance $[0]$  - amount < 0: return 'Insufficient funds'  $balance[0]$  -= amount return balance[0] return withdraw

### Implementing Bank Accounts

• A mutable value in the parent frame can maintain the local state for a function. def make\_withdraw\_account(initial): balance = [initial]

def withdraw(amount): if balance $[0]$  - amount < 0: return 'Insufficient funds'  $balance[0]$  -= amount return balance[0] return withdraw View in PythonTutor